# **pykids Documentation**

*Release latest*

**Sep 28, 2018**

#### **Contents**

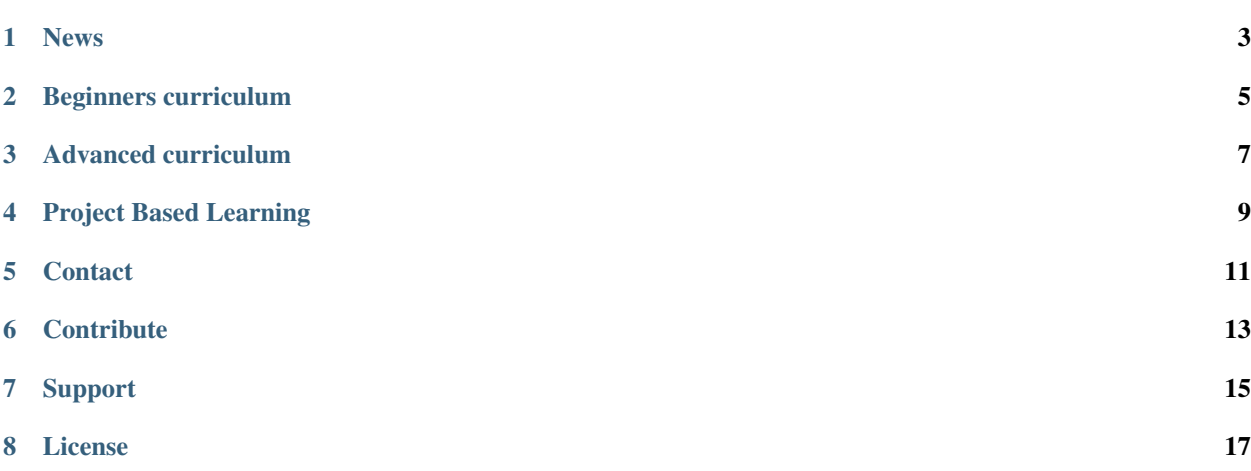

#### pykids is a voluntary effort to bring Python to elementary school (5th grade and above).

- Our blog is publicly available at <https://medium.com/pykids>
- Students use Azure notebooks provided by Microsoft. They are able to save their work and revisit it at home.

#### News

- <span id="page-6-0"></span>• Pykids parthers with <https://www.fremontstem.org/> for Fall 2018 Python classes for HS students
- Pykids partners with ASDRP. In summer 2018, Pykids provided project based learning to HS students. Read more - <https://bit.ly/2NvAuQJ>
- Spring session (intermediate) kickoff afterschool program (Olive Childen Foundation), April 2018
- Fall session (beginners) kickoff afterschool program (Olive Childen Foundation), October 2017
- Presentation by student at PyCon 2018
- Recent workshop held at PyBay 2017 , August 2017

#### Beginners curriculum

- <span id="page-8-0"></span>1. Hello World python exercise
- 2. Introduction to Jupyter notebook
- 3. Calculator and simple math
- 4. Creating name tags with strings
- 5. Drawing
- 6. Fun with loops (for and while)
- 7. Conditionals (If else)
- 8. Creating a chess board with ipythonblocks!
- 9. Functions
- 10. Creating your first script

#### Advanced curriculum

- <span id="page-10-0"></span>1. More variables, strings, numbers
- 2. Lists and tuples
- 3. Dictionaries
- 4. Advanced Functions
- 5. Classes
- 6. Exceptions
- 7. Testing & Logging

### Project Based Learning

- <span id="page-12-0"></span>1. Funny "madlibs"
- 2. Student report card by grade
- 3. Beginners data science
- 4. Electronics with mu-editor and microcontrollers

**Contact** 

<span id="page-14-0"></span>To contribute and support pykids please contact [info.pykids@gmail.com](mailto:info.pykids@gmail.com)

#### **Contribute**

- <span id="page-16-0"></span>• Issue Tracker: github.com/mpant/pykids/issues
- Source Code: github.com/mpant/pykids

Support

<span id="page-18-0"></span>Volunteers needed to run local meetups/chapters!

License

<span id="page-20-0"></span>This copyrighted material is owned by "pykids" and "pykids founder"

The exception to use content only applies under the following conditions: 1) The purpose of the use is non-commercial 2) There should be sufficient acknowledgement of authorship of the work 3) The use of the material is fair